*https://wiki.teltonika-networks.com/view/Template:Networking\_device\_manual\_remote\_management*

# **Template:Networking device manual remote management**

{{{name}}} supports multiple monitoring and administration possibilities.

 $\overline{\phantom{a}}$ 

## **Contents**

- [1](#page--1-0) [Remote control options](#page--1-0)
	- $\circ$  [1.1](#page--1-0) [RMS](#page--1-0)
	- [1.2](#page--1-0) [Public IP](#page--1-0)
		- [1.2.1](#page--1-0) [HTTP access](#page--1-0)
		- [1.2.2](#page--1-0) [SSH access](#page--1-0)

### **Remote control options**

The {{{name}}} router supports the following remote control capabilities:

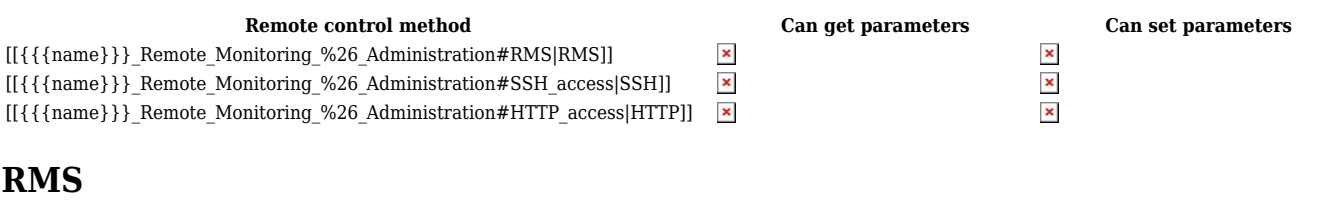

The **Remote Management System** (**RMS**) is designed to conveniently monitor and manage all your Teltonika networking devices. The system allows to securely gather status information of your devices and to change their configuration even if the devices do not have public IP addresses.

RMS access can be configured from the **System** → **Administration** → **[[{{{name}}}\_Administration#RMS|RMS]]** page.

#### **Public IP**

If you're using a SIM card that has a Public IP address (refer [here](http://wiki.teltonika-networks.com/view/Private_and_Public_IP_Addresses#Public_IP_address) for more information), you can reach the router via HTTP or SSH via its WAN IP address.

#### **HTTP access**

**[[{{{name}}}\_Administration#Access\_Control|Access Control]]** page.

**SSH access**

Remote **SSH** access can be set up via the **System** → **Administration** → **[[{{{name}}}\_Administration#Access\_Control|Access Control]]** page.

[[Category:{{{name}}} Manual]]